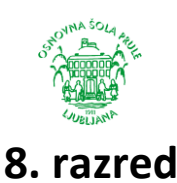

# 2. likovna naloga: **UMETNIŠKA in INDUSTRIJSKA GRAFIKA - ZIN**

**Vaša druga likovna naloga je iz področja grafike. Na podlagi znanja o umetniški in industrijski grafiki boste oblikovali ZIN, ki spada v industrijsko grafiko. Časovni okvir za izvedbo likovnega izdelka je dve šolski uri.**

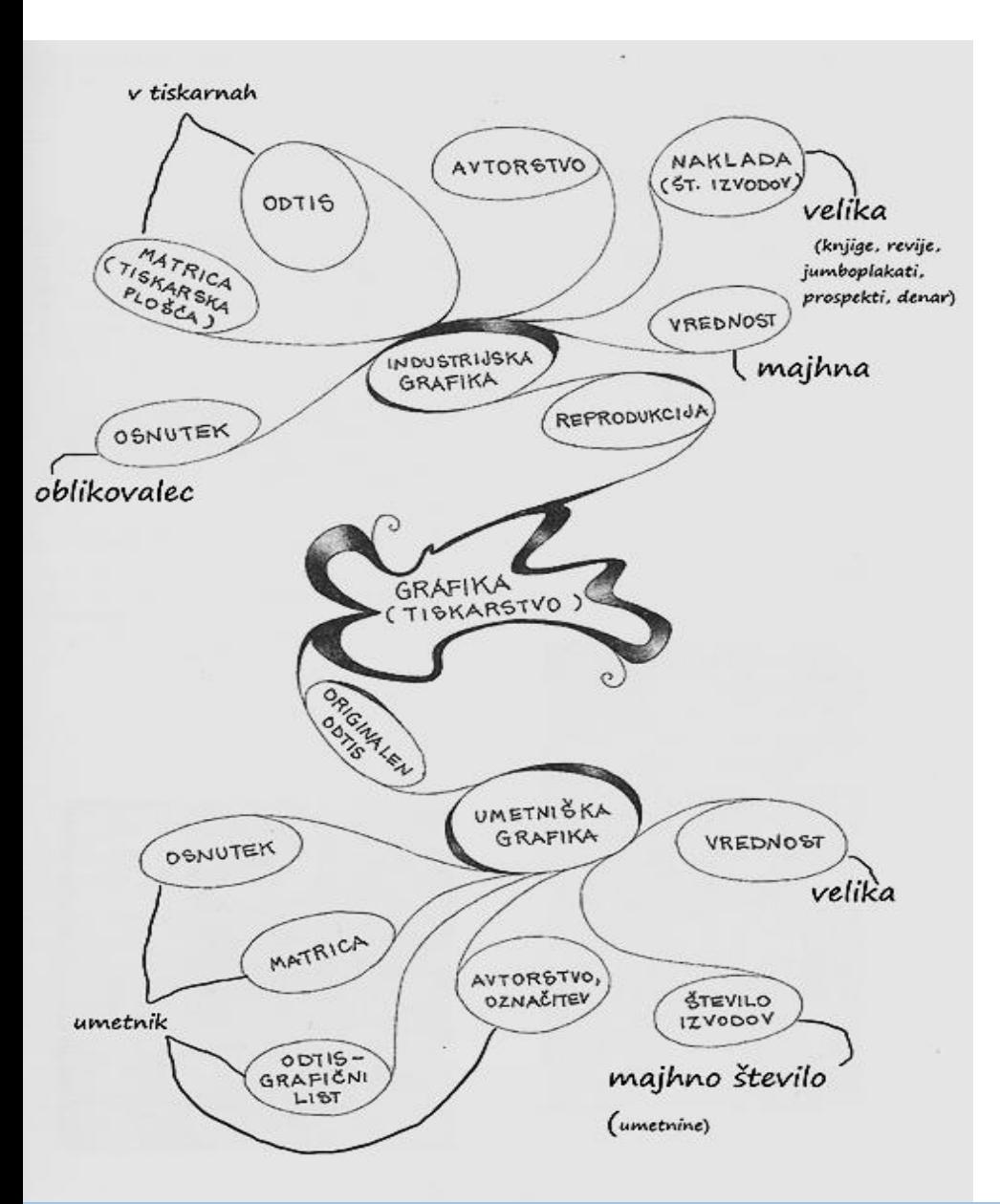

Najprej si oglejte **miselni vzorec GRAFIKA**,

ki vas bo spomnil o značilnosti umetniške grafike in vas vpeljal v zakonitosti industrijske grafike.

- **Kaj je značilno za idustrijsko grafiko?**
- **Kdo izdela osnutek?**
- **Kje nastajajo matrice in odtisi?**
- **Kolikšna je naklada in zakaj?**
- **Kaj vse spada pod industrijsko grafiko?**

Ugotovite, v čem se obe vrsti grafike med seboj razlikujeta.

## **Kaj je ZIN?**

Poglejte v prilogi na zadnji strani.

## → **Vaša naloga je industrijska grafika in skupinsko oblikovanje ZINA.**

→ **Vsak od vas bo naredil likovno upodobitev na izbrano temo za eno stran v ZIN knjižici.**

Nastala ZIN knjižica bo sodelovala v razpisanem natečaju Mednarodnega grafičnega likovnega centra: http://www.mglc-lj.si/za\_solske\_skupine/razpis\_za\_solarje\_in\_ucence\_vseslovenski\_megazin

### **Navodilo za delo**

### **Potrebujete:**

- *risalni list ali drug papir velikosti A4,*
- *različne izrezke slik, fotografij ali besedil iz revije, časopisnega papira, potiskanega ovojnega papirja,*
- *lepilo v stiku in škarje,*
- *svinčnik, barvice, flomastre, voščenke, krede ...*
- 1. Razmislite, kaj vam pomenita beseda **MIR in SOŽITJE**. **Zamislite si, kako bi lahko to temo predstavili z barvami, oblikami in napisi** in kaj bi radi z njo sporočili svetu.
- 2. Idejo **lahko najprej narišete kot skico,** lahko pa začnete oblikovati kar direktno na papir. Ustvarjate lahko vse podobe, ki se porajajo te dni v domačem okolju, v vaših mislih, željah in domišljiji.
- 3. **Iz revij, časopisov, reklam, koledarjev** izrežite tisto slikovno gradivo (lahko tudi kakšno črko, besedo ali več besed), s katerim bi najbolje prikazali svojo idejo o miru in sožitju med ljudmi
- 4. Vse izbrano in izrezano sestavite v kompozicijo in prilepite na **pokončen A4 list**.
- 5. Čez to lahko še kaj **napišete, rišete, barvate in oblikujete končno likovno sporočilo**. Pri tehniki ste zelo prosti, pazite le, da bo sporočilo jasno.

### **Dokončan likovni izdelek:**

- → **podpišite na sprednji strani**,
- → **fotografirajte ali poskenirajte**,
- $\rightarrow$  shranite kot jpg. sliko,
- → datoteko poimenujte s svojim imenom, priimkom in razredom.

#### **Rok za oddajo izdelka**

Vaše izdelke pričakujem **do petka, 10. 4. 2020,** na e-mail: **[suzana.zgonec@guest.arnes.si](mailto:suzana.zgonec@guest.arnes.si)**.

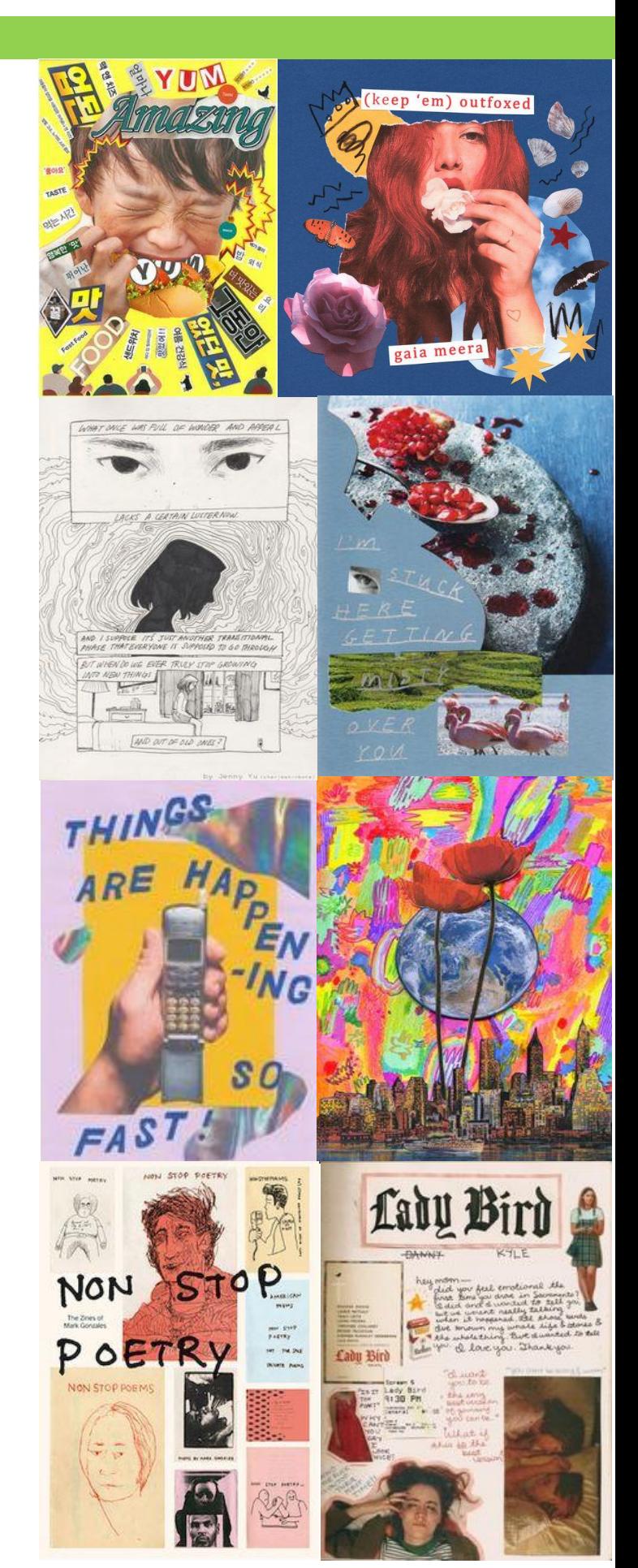

*Zdaj pa kar veselo na delo* 

# **KAJ JE ZINin kako ga likovno oblikujemo?**

## **Kaj je ZIN?**

- = okrajšava besede **fanzin**
- = skovanka iz angleških besed **fan** *(ljubitelj, oboževalec)* in **magazine** *(revija)*
- $=$  uveljavil se je v zadnjem desetletju

# **Kaj vključuje ZIN?**

- = *risbe*
- = *ilustracije*
- = *stripe*
- = *kolaže*
- = *fotografije*
- = *mail art*
- = *grafično oblikovanje*
- = *tipografije*
- = *besedila*

## **Način izdelave ZINA**

- = pomemben je fizičen način izdelave, delo z rokami
- = DIY *(Do It Yourself – naredi sam)*
- = napake pri izdelavi so namerne in so estetski okras

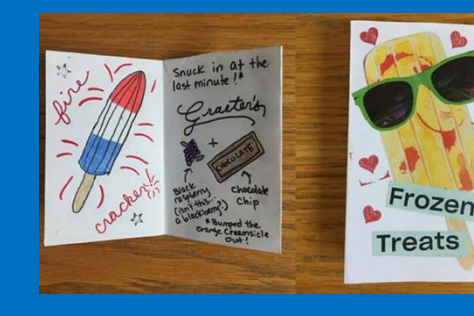

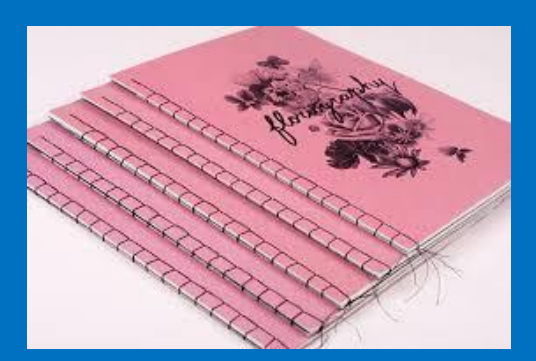

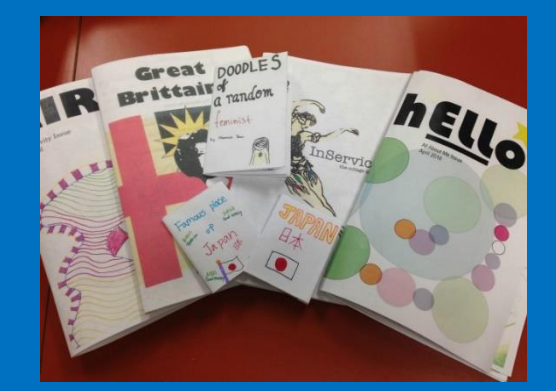

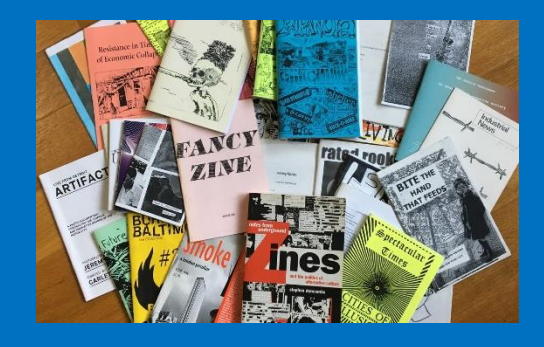

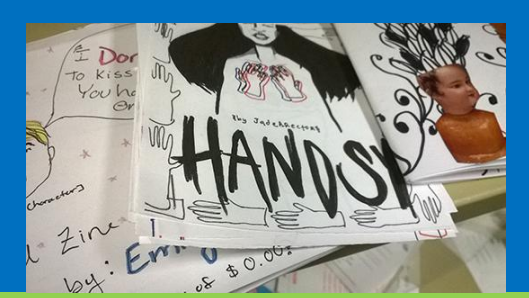

# **Kako izgledajo ZINI?**

- = običajno izgledajo kot **fotokopirane knjižice**
- = pri produkciji **uporabljajo:**

*fotokopirni stroj, domači tiskalnik, offset tisk, duplikator Riso, cut&paste pristop, iskanje podob na spletu, tiskanje fotografij*

## **Naklada ZINOV**

- $=$  cca. 50 izvodov
- = vsaka izdaja je označena in oštevilčena

## **Teme v ZINIH**

- = osebne zgodbe
- = politične ideologije
- $=$  glasba
- = nasveti za vrtnarjenje
- $=$  šale
- = seznam priljubljenih reči
- = potopisi
- = stripi
- = fotografija
- = proza
- = risba

 **Kako narediti osnovo za ZIN knjižico iz enega samega A4 lista:** <https://www.youtube.com/watch?v=Ixqr9e3wCxI>

**Kako osnovo knjižice ZIN zapolniti z vsebino:** <https://www.youtube.com/watch?v=00Hxh4pKwvM>